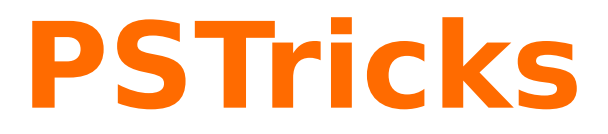

# **pst-electricfield**

Feldlinien und Äquipotentiallinien elektrischer Punktladungen; v.0.01

17 juin 2010

Package author(s): **Jürgen Gilg Manuel Luque Patrice Mégret Herbert Voß**

Das Paket pst-electricfield hat sich zum Ziel gesetzt Feldlinien und Äquipotentiallinien zu zeichnen für eine beliebige Anordnung von elektrischen Punktladungen. Die Idee für ein solches Paket ist entstanden durch eine Diskussion über das Darstellen von Feldlinien in der PSTricks Liste <http://www.tug.org/pipermail/pstricks/>. Es gibt verschiedene Methoden und Ansätze – diese wollen wir auch in dieser Dokumentation vorstellen.

In diesem Paket werden die Feldlinien mit dem Euler-Verfahren errechnet ; dieses Verfahren ist einerseits ausreichend für die Präzision der Darstellung und liefert andererseits eine gute Rechengeschwindigkeit (Kompilierungsdauer). Die numerische Lösung der impliziten Gleichung für das Potential  $V(x, y) = \Sigma V_i$  erlaubt es die Äquipotentiallinien darzustellen, die Rechengeschwindigkeit hierfür ist jedoch sehr viel kleiner. Das Paket stellt zwei Befehle zur Verfügung, einen für die Feldlinien und einen für die Äquipotentiallinien. Wegen der erhöhten Rechendauer für die Äquipotentiallinien ist es zu erwägen sich nur auf die Feldlinien zu beschränken.

Jede Ladung ist charakterisiert durch ihren Wert  $q_i$  und ihre Position  $\left( x_i, y_i \right)$ . Die Anzahl der Ladungen ist frei wählbar, jedoch steigt mit ihr auch erheblich die Rechendauer für die Äquipotentiallinien.

### <span id="page-2-3"></span>**1 Vorgeschlagene Methode von Patrice Mégret**

Mit dem Paket pst-func und dem Befehl \psplotImp[options](x1,y1)(x2,y2) kann man die Feldlinien **und** die Äquipotentiallinien zeichnen.

Wie leitet man die implizite Funktion der Feldlinien mit Hilfe des elektrischen Potentials her ?

Der Gaußsche Satz sagt aus, dass der Fluß durch eine geschlossene Oberfläche S durch folgende Gleichung definiert ist :

<span id="page-2-0"></span>
$$
\psi = \oiint_{S} \vec{D} \cdot \vec{u}_n \, \mathrm{d}S = Q \tag{1}
$$

ist gleich der Ladung Q im Inneren von S. Außerhalb der geschlossenen Oberfläche  $(Q = 0)$ . Der elektrische Fluß ist konservativ.

Eine Flußröhre ist eine Röhre, die um die Linien der dielektrischen Verschiebung  $\overline{D}$ gebaut ist außerhalb der Ladungen. Der eintretende Fluß in diese Röhre ist gleich dem austretenden Fluß aus der Röhre (der Fluß ist konservativ).

Folgt man einer Flussröhre konstanter Größe, so folgt man auch einer Feldlinie  $\vec{D}$ und dieser Ansatz wird gewählt, um eine implizite Gleichung von Feldlinien einfacher geometrischer Anordungen zu erhalten.

In unserem Fall begnügen wir uns mit Punktladungen und der Identität von der dielektrischen Verschiebung und der Feldstärke (da wir keine Polarisation berücksichtigen).

Für eine elektrische Punktladung  $q$  im Ursprung eines Koordinatensystems ist die elektrische Feldstärke und das Potential gegeben durch :

$$
\vec{E} = \frac{1}{4\pi\varepsilon_0\varepsilon_r} q \frac{\vec{r}}{|\vec{r}|^3}
$$
 (2)

<span id="page-2-1"></span>
$$
V = \frac{1}{4\pi\varepsilon_0\varepsilon_r} \frac{q}{r}
$$
 (3)

Der Fluß durch eine Kugelkappe mit der Oberfläche S deren halber Öffnungswinkel  $\theta$  ist, ist gleich :

<span id="page-2-2"></span>
$$
\psi = \varepsilon_0 \varepsilon_r ES = \frac{1}{2} q (1 - \cos \theta) \tag{4}
$$

denn  $S=2\pi r^2(1-\cos\theta)$  und auf Grund von [\(1\)](#page-2-0)  $4\pi r^2\varepsilon_0\varepsilon_r E=q$ 

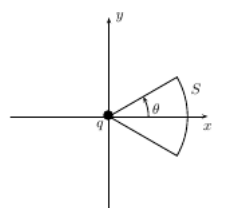

Um einen impliziten Ausdruck für die Feldlinien zu erhalten, genügt es die Konstanz des Flusses zum Ausdruck zu bringen :

$$
\psi(x,y) = \frac{1}{2}q(1 - \cos\theta) = \text{konst.}
$$
\n(5)

Man sieht sofort, dass die Feldlinien für  $\theta =$  konst. radial verlaufen.

Daraus folgt für die Feldlinien in der  $xy$ -Ebene in kartesischen Koordinaten :

$$
\frac{x}{\sqrt{x^2 + y^2}} = \text{konst.}
$$
 (6)

Für die Äquipotentiallinien ist die Gleichung [\(3\)](#page-2-1) schon in impliziter Form, es genügt  $V =$ konst. zu setzen, dies liefert :

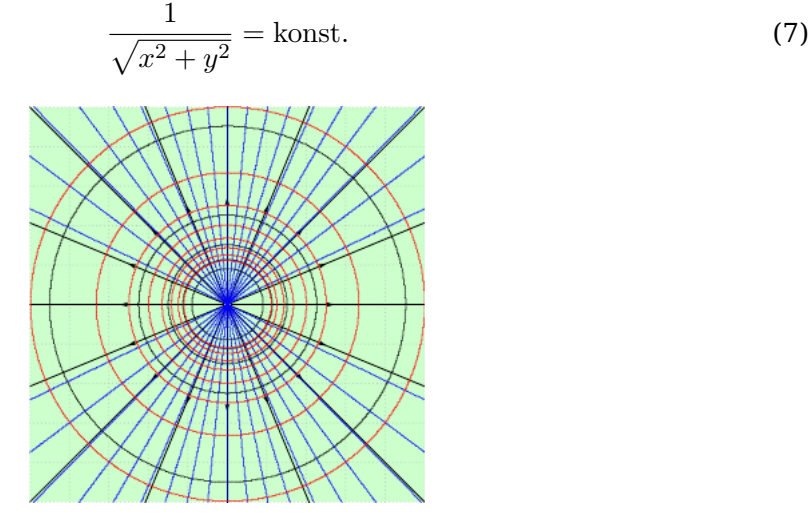

%% lignes de champ \psplotImp[linestyle=solid,linecolor=blue](-6,-6)(6,6){%  $x \ y$  2 exp  $x$  2 exp add sqrt div \r \space sub}}

```
%% \'{e}quipotentielles
\multido{\r=0.0+0.1}{10}{%
\psplotImp[linestyle=solid,linecolor=red](-6,-6)(6,6){%
x 2 exp y 2 exp add sqrt 1 exch div \r \space sub}}
```
Nun verallgemeinern wir eine Punktladungsverteilung längs einer **Geraden**. Gegeben sind die Punktladungen  $q_i$  mit ihren Koordinaten  $(x_i, 0)$ .

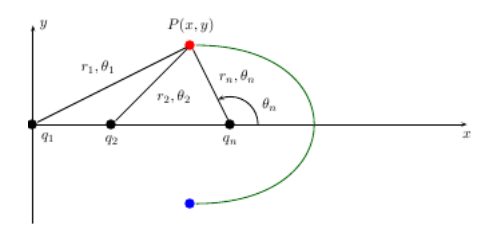

Es liegt eine Zylindersymmetrie vor ; es genügt deshalb die Feldlinien und das Potential in der oberen Halb-Ebene  $xy$  zu untersuchen und mit einer Rotation um die  $x$ -Achse erhält man somit die Gesamtlösung.

Bei Rotation um die x-Achse, erzeugt die Feldlinie, die durch den Punkt P geht, eine Flussröhre, deren elektrischer Fluß durch eine beliebige Oberfläche durch  $P(x, y)$  hindurchfließt und die x-Achse jenseits der letzten Ladung schneidet (diese Oberfläche schneidet die  $xy$ -Ebene in dem grünen Bogen) gemäß  $(4)$ :

$$
\psi = \frac{1}{2} \sum_{i=1}^{n} q_i (1 - \cos \theta_i)
$$
\n(8)

Die Feldlinien erhält man sehr einfach, wenn man  $\psi =$  konst. setzt. In kartesischen Koordinaten :

$$
\sum_{i=1}^{n} q_i \frac{x - x_i}{\sqrt{(x - x_i)^2 + y^2}} = \text{konst.}
$$
 (9)

Für das Potential erhält man trivial :

$$
\sum_{i=1}^{n} \frac{q_i}{\sqrt{(x-x_i)^2 + y^2}} = \text{konst.}
$$
 (10)

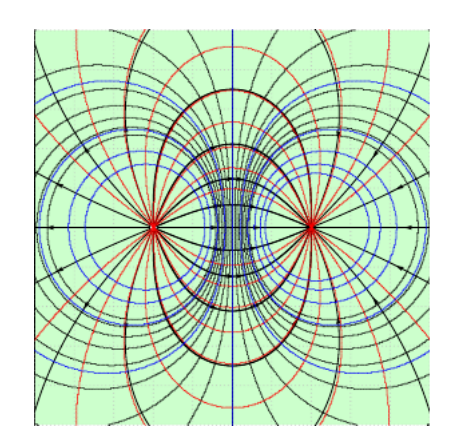

```
%% lignes de champ
\multido{\r=-2+0.2}{20}{%
\psplotImp[linestyle=solid,linecolor=red](-6,-6)(6,6){%
x 2 add dup 2 exp y 2 exp add sqrt div 1 mul
x -2 add dup 2 exp y 2 exp add sqrt div -1 mul add
\r \space sub}}
%% \'{e}quipotentielles
\multido{\r=-0.5+0.1}{10}{%
\psplotImp[linestyle=solid,linecolor=blue](-6,-6)(6,6){%
x 2 add 2 exp y 2 exp add sqrt 1 exch div 1 mul
x -2 add 2 exp y 2 exp add sqrt 1 exch div -1 mul add
\r \space sub}}
```
Das dargestellte Beispiel besitzt eine Ladung +1 in (−2, 0) und eine Ladung −1 in (2, 0) und zeigt die Überlagerung der Resultate von impliziter Methode und direkter Integration. Das deckt sich gut, jedoch ist die implizite Methode langsamer und auf ein zylindersymmetrisches Problem eingeschränkt (Ladungsanordnung längs einer Geraden).

### **2 Vorgeschlagene Methode von Jürgen Gilg**

Mit dem Paket pst-func und dem Befehl \psplotDiffEqn kann man Feldlinien **und** Äquipotentiallinien zeichnen.

#### **Feldlinien**

Gegeben sind die Punktladungen  $\{q_1, \ldots, q_n\}$  und ihre Ortsvektoren  $\{\vec{r}_1, \ldots, \vec{r}_n\}$ .

$$
\vec{r}_1 = \begin{pmatrix} x_1 \\ y_1 \end{pmatrix}, \dots, \vec{r}_n = \begin{pmatrix} x_n \\ y_n \end{pmatrix}; \ \vec{r} = \begin{pmatrix} x \\ y \end{pmatrix}
$$

Mit dem Prinzip der Superposition erhält man die resultierende Feldstärke im Punkt M mit  $\overrightarrow{r}(M)$ :

$$
\vec{E} = \frac{1}{4\pi\varepsilon_0\varepsilon_r} \sum_{i=1}^n q_i \frac{\vec{r} - \vec{r}_i}{|\vec{r} - \vec{r}_i|^3}
$$
(11)

In Komponentendarstellung :

$$
\vec{E} = \begin{pmatrix} E_x \\ E_y \end{pmatrix} = \frac{1}{4\pi\varepsilon_0\varepsilon_r} \sum_{i=1}^n \frac{q_i}{\sqrt{(x-x_i)^2 + (y-y_i)^2}} \begin{pmatrix} x-x_i \\ y-y_i \end{pmatrix}
$$
(12)

oder

$$
E_x = \frac{1}{4\pi\varepsilon_0\varepsilon_r} \sum_{i=1}^n \frac{q_i(x - x_i)}{\sqrt{(x - x_i)^2 + (y - y_i)^2}}
$$

$$
E_y = \frac{1}{4\pi\varepsilon_0\varepsilon_r} \sum_{i=1}^n \frac{q_i(y - y_i)}{\sqrt{(x - x_i)^2 + (y - y_i)^2}}
$$

Feldlinien verlaufen tangential zu  $\vec{E}$ .

$$
\frac{\mathrm{d}y}{\mathrm{d}x} = \frac{E_y}{E_x}
$$

Dies ist eine Differentialgleichung 1. Ordnung.

Es folgt ein Beispiel mit dem Befehl \psplotDiffEqn zum Zeichnen der Feldlinien :

```
\pstVerb{%
/q1 1 def
/q2 -0.5 q1 mul def
/xA 1.8 def
}
\multido{\rx=-250+10.2}{50}{%
\psplotDiffEqn[%
linewidth=0.25pt,%
linecolor=red,%
varsteptol=.001,%
method=rk4,%
algebraic,
```
plotpoints=200% ]{-20}{20}{\rx}{%  $(q1*(y[0])/(sqrt((x+xA)^2+(y[0])^2))^3+q2*(y[0])/(sqrt((x-xA)^2+(y[0])^2))^3)$ /% (q1\*(x+xA)/(sqrt((x+xA)^2+(y[0])^2))^3+q2\*(x-xA)/(sqrt((x-xA)^2+(y[0])^2))^3)% }% }

\pscircle\*(!xA 0){0.25}\pscircle\*(!xA neg 0){0.25}

#### **Elektrisches Potential**

Das elektrische Potential V ist gegeben durch :

$$
\vec{E} = \begin{pmatrix} E_x \\ E_y \end{pmatrix} = -\text{grad } V = -\nabla V = -\begin{pmatrix} \frac{\partial V}{\partial x} \\ \frac{\partial V}{\partial y} \end{pmatrix}
$$
(13)

oder

$$
E_x = -\frac{\partial V}{\partial x}
$$

$$
E_y = -\frac{\partial V}{\partial y}
$$

#### **Äquipotentiallinien**

 $V = \text{Cste}$ 

Äquipotentiallinien stehen stets senkrecht auf den Feldlinien.

$$
\frac{\mathrm{d}y}{\mathrm{d}x} = -\frac{E_x}{E_y}
$$

Dies ist eine Differentialgleichung 1. Ordnung. Man benutzt erneut : \psplotDiffEqn um die Äquipotentiallinien zu zeichnen.

```
\pstVerb{%
/q1 1 def
/q2 1 q1 mul def
/xA 3.25 def
}
\multido{\rx=-4.1+0.75}{20}{%
\psplotDiffEqn[%
linewidth=0.85pt,%
linecolor=blue,%
varsteptol=.00001,%
method=rk4,%
algebraic,
plotpoints=300%
\}{-6}{6}{\rx}{%
-( (q1*(x+xA)/(sqrt((x+xA)^2+ (y[0])^2))^3+q2*(x-xA)/(sqrt((x-xA)^2+(y[0])^2))^3))/
```
<span id="page-7-0"></span> $(q1*(y[0])/(sqrt(2+xA)^2+(y[0])^2))^3+q2*(y[0])/(sqrt(2+XA)^2+(y[0])^2))^3)$ % }% }

Hier ein vollständiges Beispiel : [http://tug.org/mailman/htdig/pstricks/2010/00746](http://tug.org/mailman/htdig/pstricks/2010/007468.html)8. [html](http://tug.org/mailman/htdig/pstricks/2010/007468.html)

Dies ist eine einfache Methode, jedoch mit einem nicht befriedigendenden Resultat, was mit eine Motivation war, dieses Paket zu entwickeln.

# **3 Feldlinien**

Das Zeichnen der Feldlininen wird mit dem Befehl \psElectricfield [Options] aufgerufen. Dieser besitzt folgende Parameter :

- 1. Die Ladungen, ihre Ortskoordinaten und die Anzahl der Linien, die von jeder einzelnen ausgeht (oder bei ihr endet) werden mit mit demselben Parameter aufgeru- ${\sf fen}\;{\sf Q}=\{[\mathsf{q}_1\!\times_1\!\mathsf{y}_1\!\;\mathsf{N}_1][\mathsf{q}_2\!\times_2\!\mathsf{y}_2\!\;\mathsf{N}_2]\ldots [\mathsf{q}_\mathsf{i}\!\times_\mathsf{i}\!\mathsf{y}_\mathsf{i}\!\;\mathsf{N}_\mathsf{i}]\ldots [\mathsf{q}_\mathsf{n}\!\times_\mathsf{n}\!\mathsf{y}_\mathsf{n}\!\;\mathsf{N}_\mathsf{n}]\}.$  Die Anzahl der Linien ist hierbei optional – wenn diese Angabe weggelassen wird, wird ein vordefinierter Wert N=19 genommen, der sich aus 360/18=20° ergibt (zwischen zwei Feldlinien, die von jeder einzelnen Ladung ausgeht oder dort endet).
- 2. Die Farbe und Linienstärke kann mit den gängigen Parametern von PSTricks gesetzt werden : linecolor und linewidth.
- 3. Die Anzahl der Berechnungspunkte einer jeden Linie ist vordefiniert mit points=400 und die Schrittweite ist Pas=0.025. Sollten diese Voreinstellungen nicht optimal für eine Zeichnung sein, dann muss man sie ändern.
- 4. Die Position eines Pfeils auf einer Feldlinie kann mit dem Parameter posArrow=0.25 gesetzt werden, der das Verhältnis der Punktanzahl angibt, jeweils beginnend bei der Ladung.

# **4 Äquipotentiallinien**

Die Äquipotentiallinien werden mit folgendem Befehl gezeichnet : \psEquipotential[options](xm Die Option für die Ladungen Q ist dieselbe wie bei den Feldlinien, es ist jedoch überflüssig N anzugeben.

- 1. Man muss den Maximal- und Minimalwert des Potential vorab berechnen : Vmax=3 und Vmin=-1 sind die voreingestellten Werte.
- 2. Intervall zwischen zwei Werten des Potentials stepV=0.5, dies bestimmt die Anzahl der Äquipotentiallinien.
- 3. Die Farbe und Linienstärke kann mit den gängigen Parametern von PSTricks gesetzt werden : linecolor und linewidth.

# **5 Beispiele**

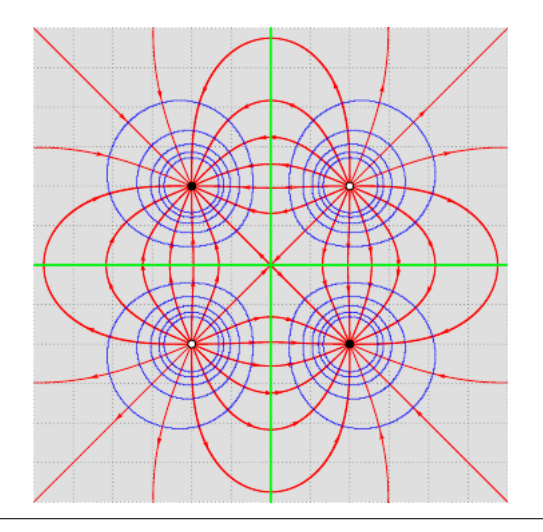

 $\frac{1}{1}\times1$ ncludeGraphics[scale=0.5]{images/./pst-electricfield-docDE-tmp-4.png}

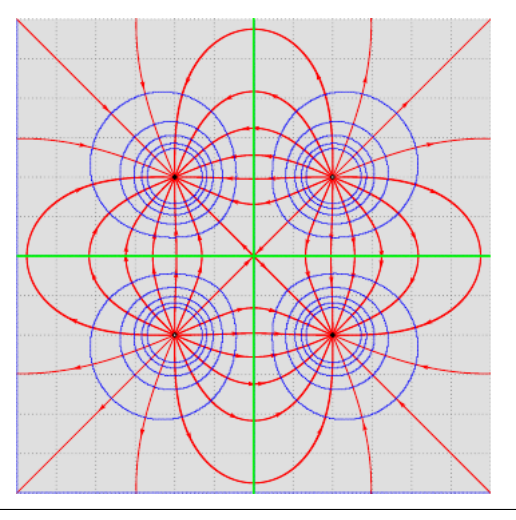

\IncludeGraphics[scale=0.5]{images/./pst-electricfield-docDE-tmp-5.png}

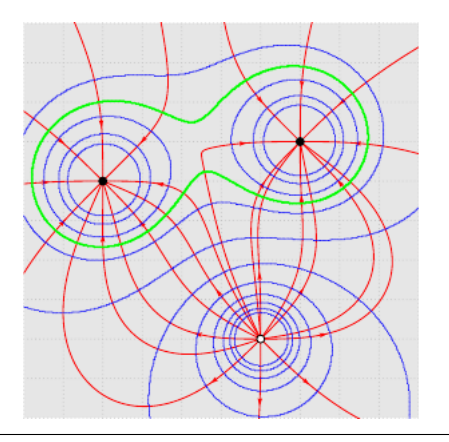

1\IncludeGraphics[scale=0.5]{images/./pst-electricfield-docDE-tmp-6.png}

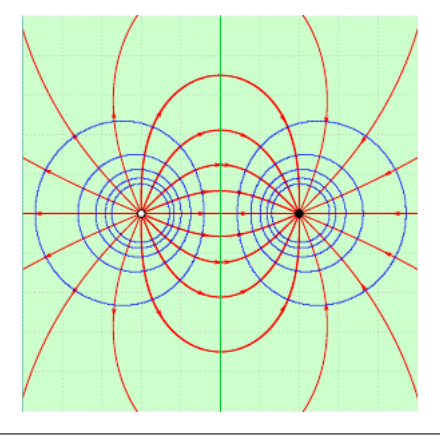

l**\psset{unit=0.75cm}**  $\genfrac{[}{]}{}{\ln\text{C}l}{{\text{2}}{\text{C}}}$ 

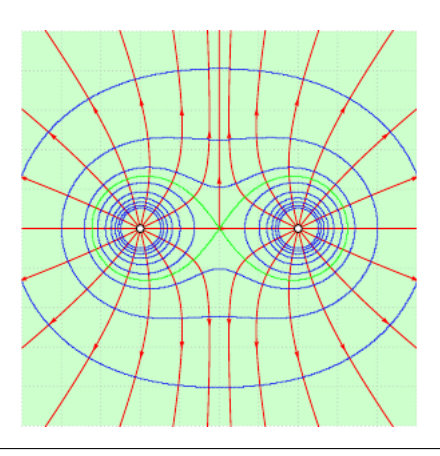

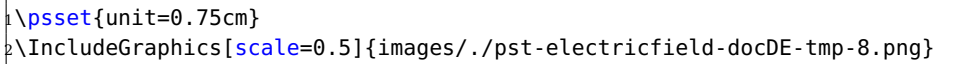

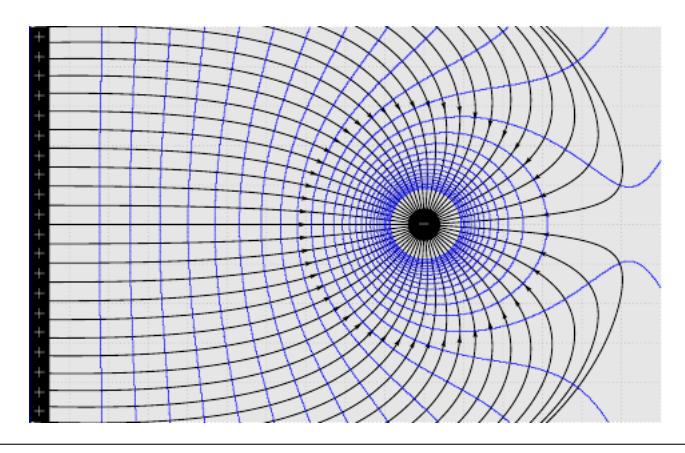

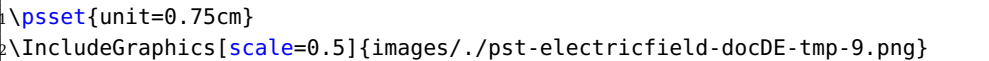

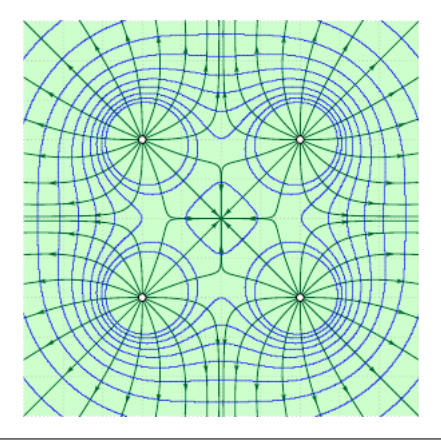

l**\psset{unit=0.75cm}**  $\genfrac{[}{]}{0pt}{}{\operatorname{IndeGraphics} {scale=0.5}{\operatorname{limages}/\allowbreak\ {\scriptstyle\diagup} }$  /pst-electricfield-docDE-tmp-10.png}

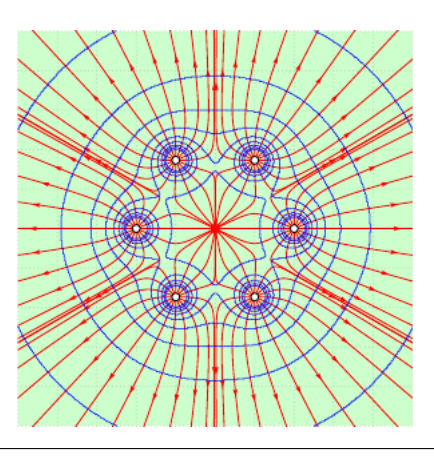

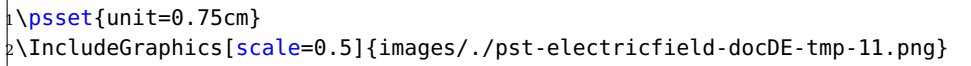

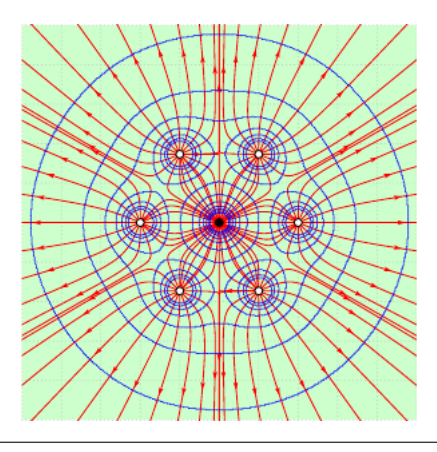

l**\psset{unit=0.75cm}**  $_2\backslash$ IncludeGraphics[scale=0.5]{images/./pst-electricfield-docDE-tmp-12.png}

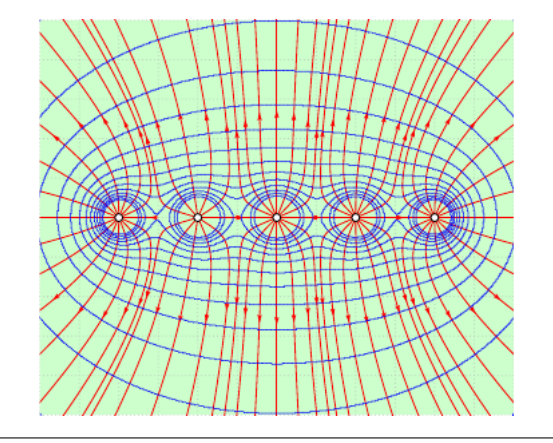

<sup>1</sup>\psset{unit=0.75cm}  $\frac{1}{2}$ \IncludeGraphics[scale=0.5]{images/./pst-electricfield-docDE-tmp-13.png}

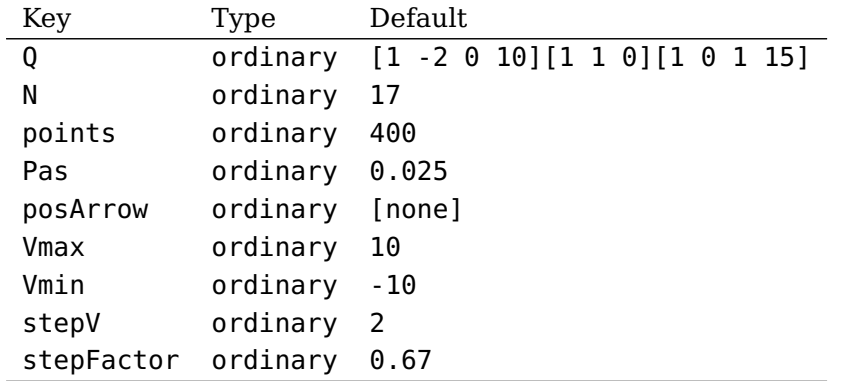

### **6 Liste der optionalen Argumente für pst-electricfield**

### **Références**

- [1] M. Abramowitz and I. A. Stegun. Handbook of Mathematical Functions with Formulas, Graphs, and Mathematical Tables. National Bureau of Standards Applied Mathematics Series, U.S. Government Printing Office, Washington, D.C., USA, 1964. Corrections appeared in later printings up to the 10th Printing.
- [2] Denis Girou. Présentation de PSTricks. Cahier GUTenberg, 16 :21–70, April 1994.
- [3] Michel Goosens, Frank Mittelbach, Sebastian Rahtz, Dennis Roegel, and Herbert Voß. The L<sup>A</sup>T<sub>E</sub>X Graphics Companion. Addison-Wesley Publishing Company, Reading, Mass., second edition, 2007.
- [4] Nikolai G. Kollock. PostScript richtig eingesetzt : vom Konzept zum praktischen Einsatz. IWT, Vaterstetten, 1989.
- [5] Dolan Thomas J. Fusion Research, Volume III "Technology". Pergamon Press, 1982. Chapter 20 "Water-cooled magnets" , pages 600 ff "circular loops" – Integrating the Biot-Savart Law (in cylindrical geometry).
- [6] Herbert Voß. PSTricks Grafik für T<sub>F</sub>X und L<sup>A</sup>T<sub>F</sub>X. DANTE Lehmanns, Heidelberg/Hamburg, fifth edition, 2008.
- [7] Timothy Van Zandt. multido.tex a loop macro, that supports fixed-point addition. <CTAN:/graphics/pstricks/generic/multido.tex>, 1997.
- [8] Timothy Van Zandt and Denis Girou. Inside PSTricks. TUGboat, 15 :239–246, September 1994.

# **Index**

## **M**

Macro – \psElectricfield, [8](#page-7-0)  $-$  \psplotImp, [3](#page-2-3)

# **P**

Package  $-$  pst-func,  $3$ \psElectricfield, [8](#page-7-0) \psplotImp, [3](#page-2-3) pst-func, [3](#page-2-3)